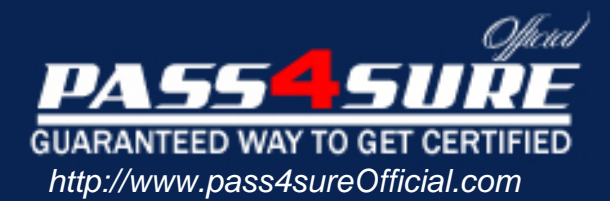

# **000-285**

# **IBM** Developing with IBM WebSphere Studio, V5.0

# Visit: http://www.pass4sureofficial.com/exams.asp?examcode=000-285

Pass4sureofficial.com is a reputable IT certification examination guide, study guides and audio exam provider, we not only ensure that you pass your 000-285 exam in first attempt, but also you can get a high score to acquire IBM certification.

If you use pass4sureofficial 000-285 Certification questions and answers, you will experience actual 000-285 exam questions/answers. We know exactly what is needed and have all the exam preparation material required to pass the exam. Our IBM exam prep covers over 95% of the questions and answers that may be appeared in your 000-285 exam. Every point from pass4sure 000-285 PDF, 000-285 review will help you take IBM 000-285 exam much easier and become IBM certified. All the Questions/Answers are taken from real exams.

Here's what you can expect from the Pass4sureOfficial IBM 000-285 course:

- \* Up-to-Date IBM 000-285 questions taken from the real exam.
- \* 100% correct IBM 000-285 answers you simply can't find in other 000-285 courses.
- \* All of our tests are easy to download. Your file will be saved as a 000-285 PDF.
- \* IBM 000-285 brain dump free content featuring the real 000-285 test questions.

IBM 000-285 certification exam is of core importance both in your Professional life and IBM certification path. With IBM certification you can get a good job easily in the market and get on your path for success. Professionals who passed IBM 000-285 exam training are an absolute favorite in the industry. You will pass IBM 000-285 certification test and career opportunities will be open for you.

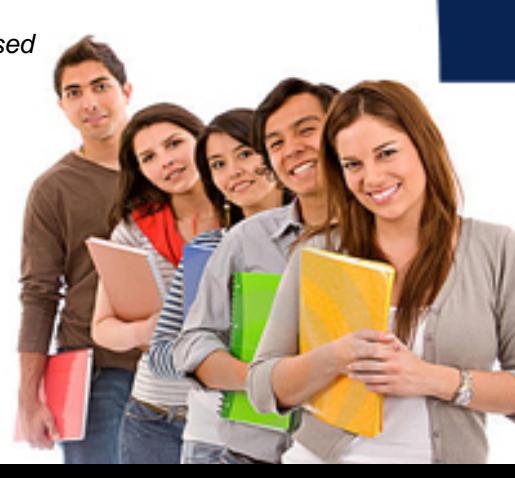

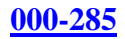

# **QUESTION 1:**

A developer has just completed development of a Web application. A newly written servlet is selected, and from the context menu. "Run on Server" is selected. Which of the following are possible consequences of this action?

- A. A new Server Instance is created.
- B. A new Server configuration is created.
- C. A new Enterprise Application is created.
- D. The class file for the Servlet is generated by the compiler.
- E. The service() method of the Servlet is invoked.

Answer: A, C, D

# **QUESTION 2:**

Which of the following artifacts could be found in an EAR file that has been exported from WebSphere Studio?

- A. A Web module with its web.xml file.
- B. A Javadoc file tree extracted from the source modules.
- C. A client application jar file.
- D. A server configuration file, server-cfg.xml.

Answer: A, C

# **QUESTION 3:**

Which elements can be directly defined for a WebSphere version 5 test server configuration via the WebSphere Configuration Editor?

A. ULR Mappings

- B. Server classpath
- C. Enable JSP Debugging
- D. Java VM arguments
- E. Data sources

Answer: A, C, D

**QUESTION 4:**

#### **000-285**

When configuration a data source, which of the following MUST be supplied prior to starting the server?

A. Description

- B. Userid
- C. Password
- D. Name
- E. JNDI name

Answer: D, E

# **QUESTION 5:**

In the Data perspective, connecting to a database is accomplished by:

A. Selecting a Data project in the Data Definition view, bringing up its context menu and selecting New Connection.

B. Selecting a Data project in the Navigator view, bringing up its context menu and selecting New Connection.

C. Bringing up a context menu in the empty area of the DB Output view and selecting New Connection.

D. Bringing up a context menu in the empty area of the DB Servers view and selecting New Connection.

Answer: D

#### **QUESTION 6:**

To create an SQL SELECT statement using the SQL query builder tool:

A. Bring up the context menu on the Data project and select New-> SQL Query -> builder Select Statement.

B. Bring up the context menu on the Statements folder of the Data project and select New-> Select Statement.

C. Select-> New-> Other-> Select Statement from the workbench main menu.

D. Select Run-> SQL Query builder from the workbench main menu and choose Select Statement checkbox.

Answer: B

#### **QUESTION 7:**

From the Data Definition view, DDL can be explicitly generated for which of the following data artifacts?

A. ResultSet

- B. Table
- C. Database
- D. Column

Answer: B, C

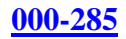

# **QUESTION 8:**

What information MUST be specified in the New Connection wizard in order to establish a connection to a database?

- A. Connection name
- B. Database Server IP address
- C. Database name
- D. Connection Pool size

Answer: A, C

# **QUESTION 9:**

When using the online help navigation tree, which node MUST be expanded in order to see the steps necessary to accomplish an activity?

A. Concepts B. Tasks C. Reference D. Tips & Tricks

Answer: B

# **QUESTION 10:**

A developer has made modifications to a perspective by adding numerous action sets. What is the BEST way to return the perspective to its original state?

- A. Select Window-> Customize Perspective and remove the added action sets.
- B. Select Window-> Close Perspective and then re-open the perspective.
- C. Select Windows-> Reset Perspective.
- D. Restart the WebSphere product.

Answer: C

# **QUESTION 11:**

An enterprise application project contains a deployment descriptor named application.xml. What does this file contain?

#### **000-285**

A. URL mapping.

- B. The J2EE modules associated with the EAR file.
- C. The product installation directory.
- D. The context root of the web module.

Answer: B, D

#### **QUESTION 12:**

An perspective is a collection of:

- A. Customized and configuration tools.
- B. Windows and operations.
- C. Tasks and views.
- D. Views and editors.

Answer: D

#### **QUESTION 13:**

A developer would like more information about a selected menu item or button. What key(s) does a developer need to press to access the content-sensitive help for the selected menu item or button?

A. F1 B. F9 C. Shift+Esc D. Ctrl+Space E. Ctrl+Enter

Answer: A

# **QUESTION 14:**

A developer always wants to edit HTML files using an editor other than the one supplied. What is the BEST way for this to be accomplished?

A. Edit files on the file system using the editor of choice. Then use the "Refresh from local" option to incorporate the changes.

B. Use the Workbench->File Associations option of the "Preferences" dialog to associate .html files with the preferred editor.

C. Use the Launcher option of the "Properties" dialog of the Web project.

D. Use the Web Tools->Files option of the "Preferences" dialog.

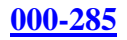

Answer: B

# **QUESTION 15:**

A developer needs to deploy static web pages from a Web project to a local web server. The BEST way to fully deploy these files directly to the web server is to:

A. Use the WAR Export utility to export the Web project to the web server.

- B. Use the File System Export utility to export to the web server.
- C. Use the Web Export utility to export the Web project to the web server.
- D. Use the FTP Export utility to export the Web Content folder to the web server.

Answer: B

# **QUESTION 16:**

What JAR Export wizard selection will include a manifest file?

- A. Add manifest file.
- B. Use existing manifest from workspace.
- C. Export Java source files and resources.
- D. Generate the manifest file.

Answer: B, D

#### **QUESTION 17:**

Refactoring allows a developer to:

- A. Preview proposed changes and their effects.
- B. Select and deselect compilation unit nodes prior to committing.
- C. Select and extract a set of statements or an expression from e method body.
- D. Define external JAR files that can be included in the build classpath.
- E. Detect and diagnose errors in your programs running either locally or remotely.

Answer: A, B, E

#### **QUESTION 18:**

A developer is looking for a method that was previously created somewhere in the project. It is named either "getOrderStatus" or "getCurrentStatus". Using the Java

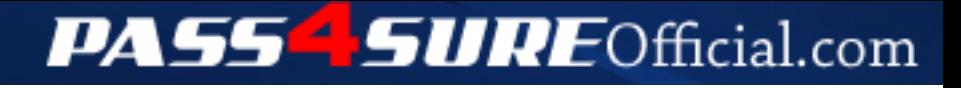

# **Pass4SureOfficial.com Lifetime Membership Features;**

- Pass4SureOfficial Lifetime Membership Package includes over **2500** Exams.
- **All** exams Questions and Answers are included in package.
- **All** Audio Guides are included **free** in package.
- **All** Study Guides are included **free** in package.
- **Lifetime** login access.
- Unlimited download, no account expiry, no hidden charges, just one time \$99 payment.
- **Free updates** for Lifetime.
- **Free Download Access** to All new exams added in future.
- Accurate answers with explanations (If applicable).
- Verified answers researched by industry experts.
- Study Material **updated** on regular basis.
- Questions, Answers and Study Guides are downloadable in **PDF** format.
- Audio Exams are downloadable in **MP3** format.
- **No authorization** code required to open exam.
- **Portable** anywhere.
- 100% success *Guarantee*.
- **Fast**, helpful support 24x7.

View list of All exams (Q&A) downloads http://www.[pass4sureofficial](http://www.pass4sureofficial.com/allexams.asp).com/allexams.asp

View list of All Study Guides (SG) downloads http://www.[pass4sureofficial](http://www.pass4sureofficial.com/study-guides.asp).com/study-guides.asp

View list of All Audio Exams (AE) downloads http://www.[pass4sureofficial](http://www.pass4sureofficial.com/audio-exams.asp).com/audio-exams.asp

Download All Exams Samples

http://www.[pass4sureofficial](http://www.pass4sureofficial.com/samples.asp).com/samples.asp

To purchase \$99 Lifetime Full Access Membership click here http://www.[pass4sureofficial](http://www.pass4sureofficial.com/purchase.asp).com/purchase.asp

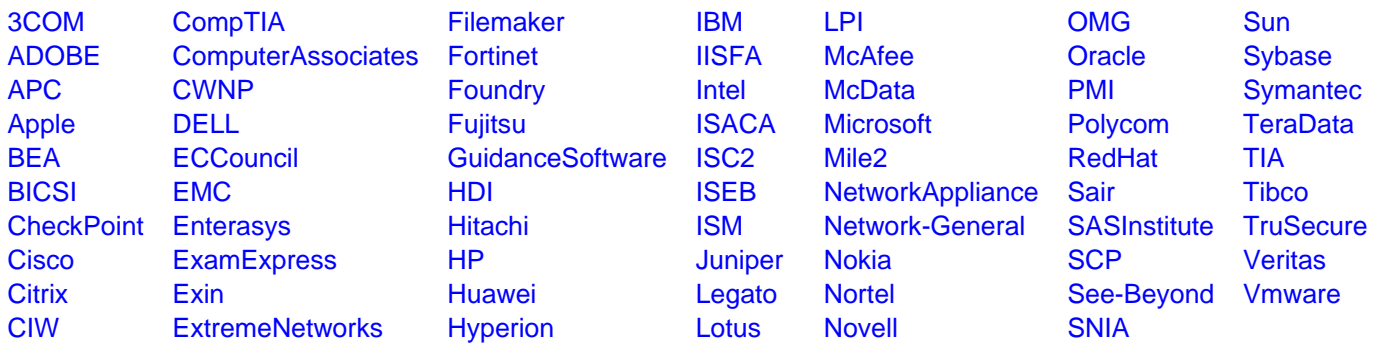

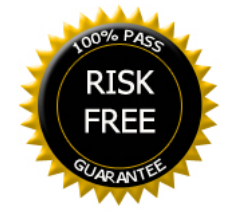